# **SLAC - End Station A ILC testrun – April '06**

### Bino Maiheu University College London

...

### Overview, status, results and future plans

Dubna meeting 30-31 May 2006

# **End Station A**

Technical drawing of the End Station setup F In the alcove (BPMs 41, 42) (ESA\_zlocations1.pdf) Further downstream: SPEAR girders with BPMs 3,4,5 (new triplet) and BPMs 9,10,11 (ESA\_zlocations2.pdf) **FALast run :** 

**T474 : energy spectrometer** 

T480 : wakefield box

Bunch length studies

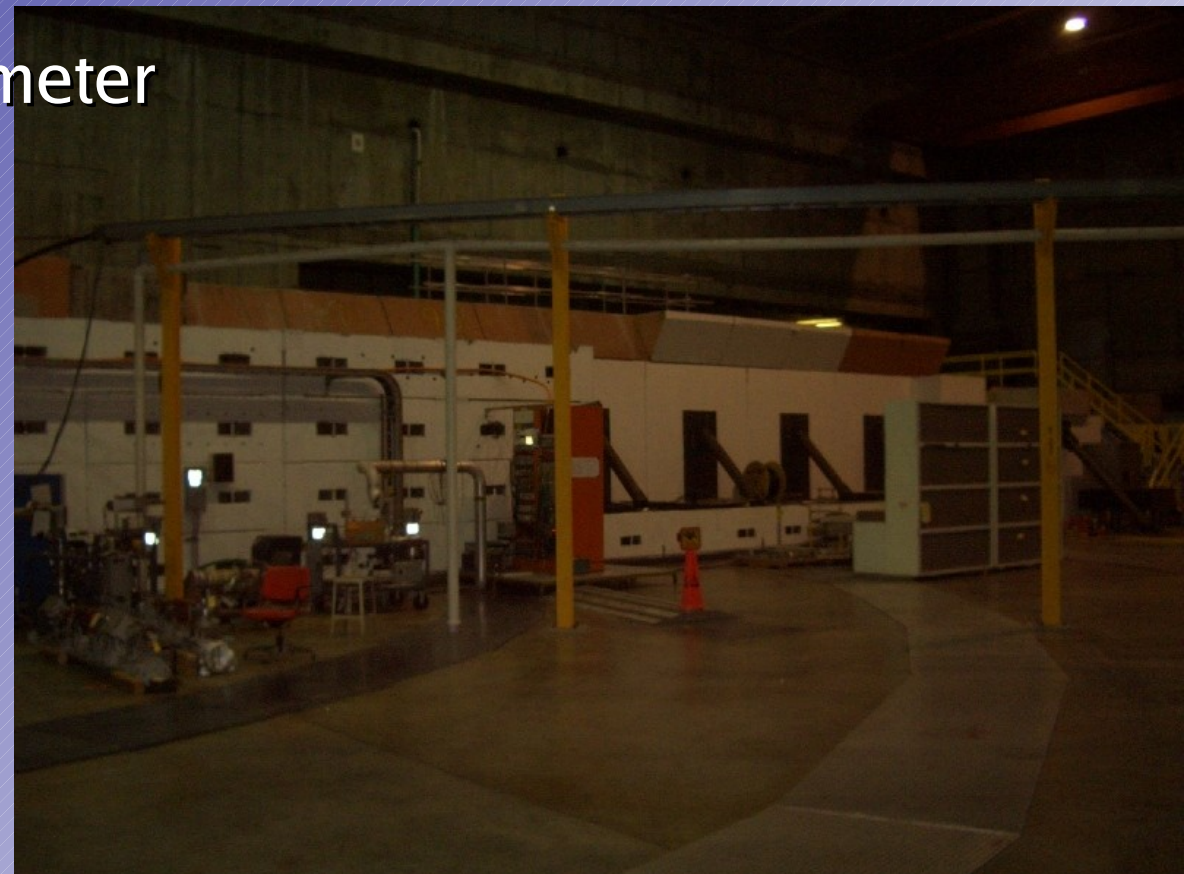

### **BPMs used :**

Old SLAC BPMs, x a

New model, no Q, x and y in same cavity

# **A-Line setup, optics configurations**

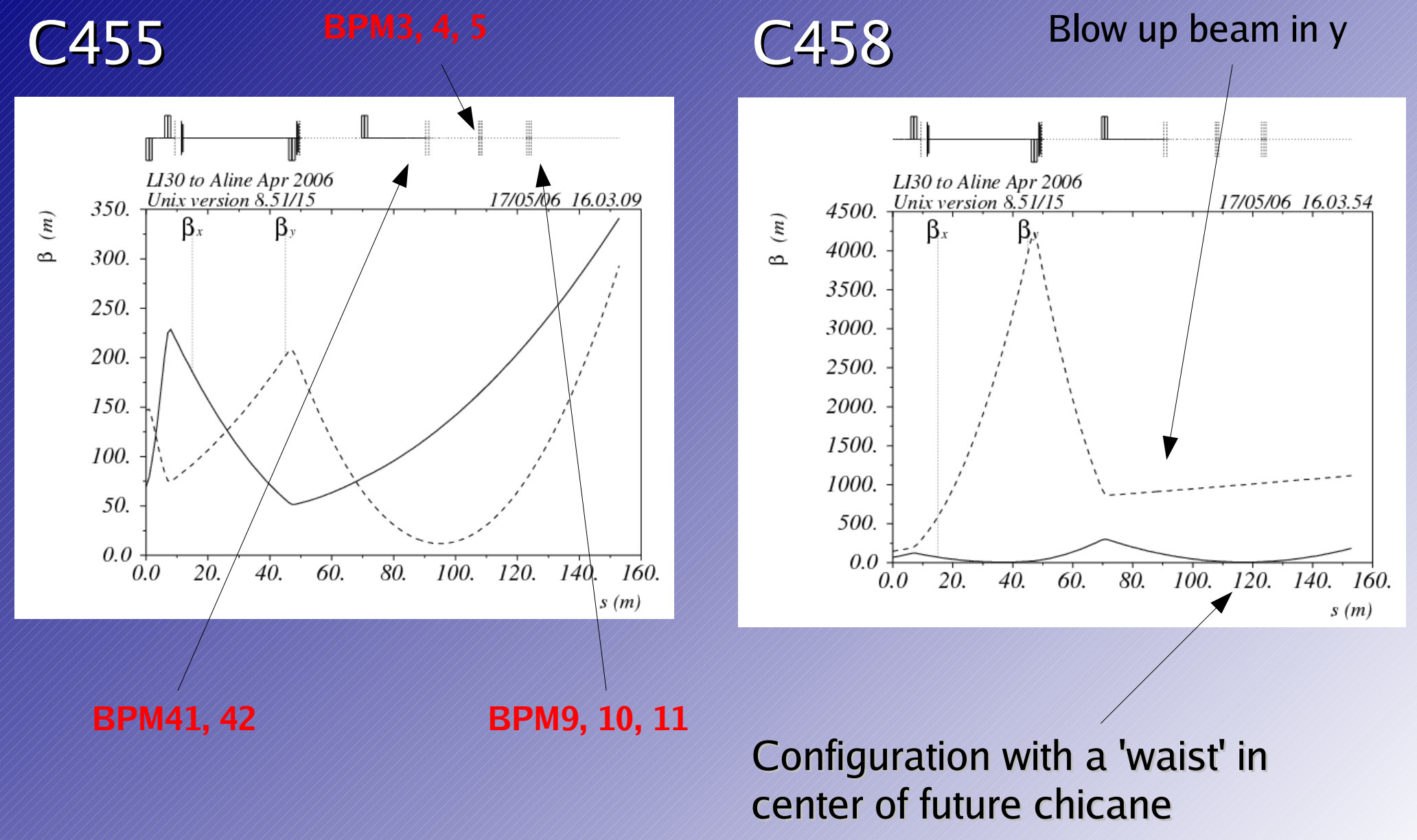

### **BPM Data Acquisition, Readout**

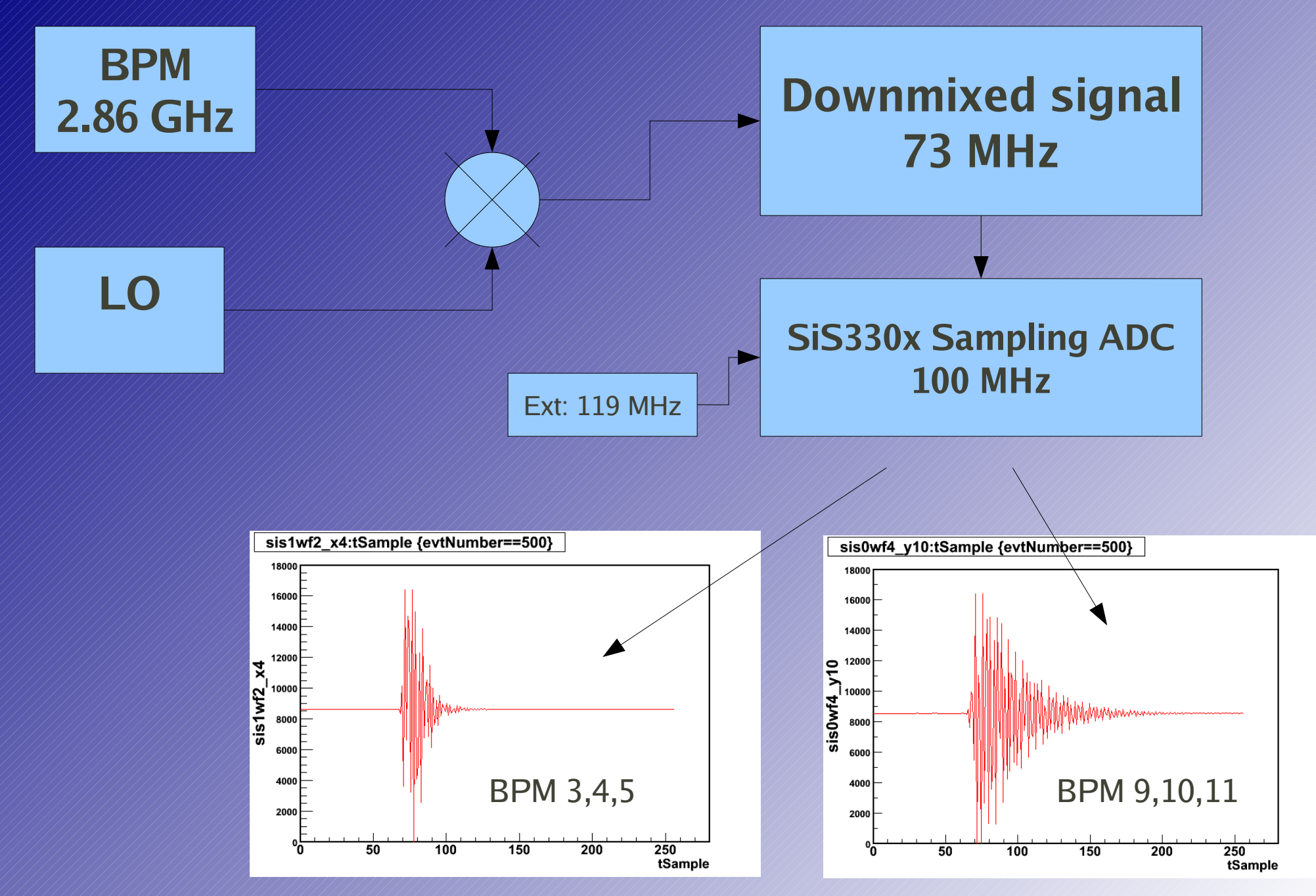

# **Amplitude and Phase determination**

#### One way.. fitting the waveforms !

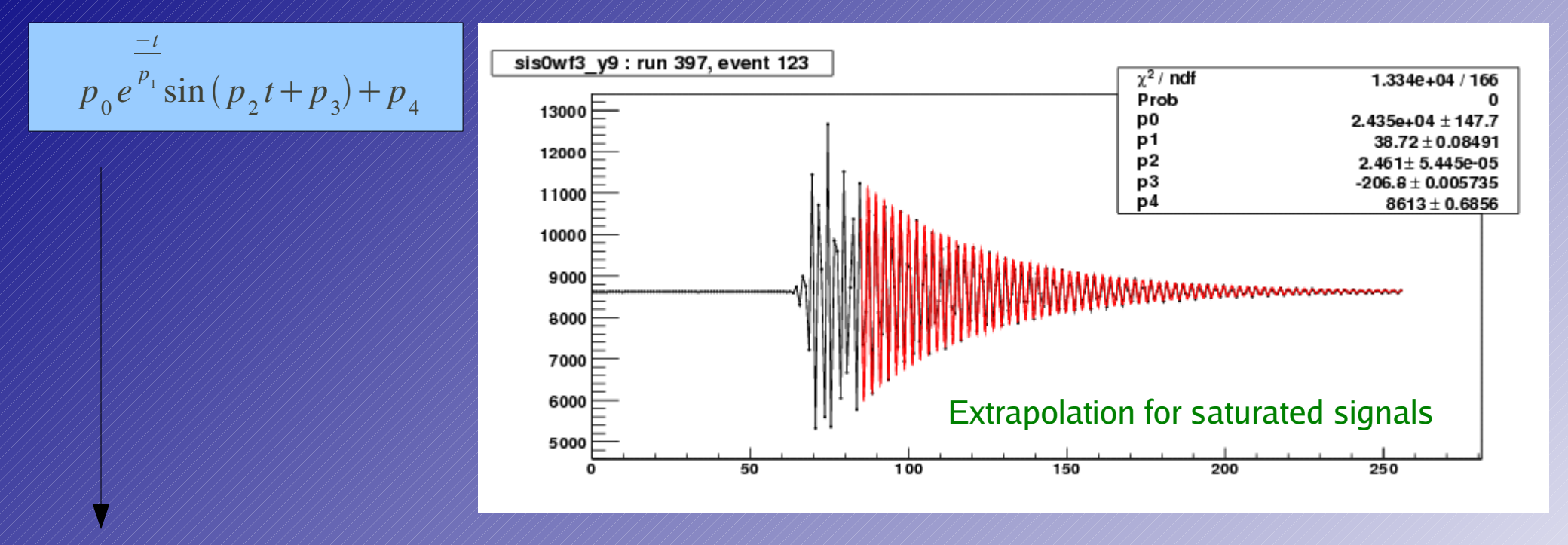

However extremely sensitive : *Dinitial frequency of waveform* **Starting point for fit** 

Often fails :-(

Practical method : Digital DownConversion (DDC)

**Amplitude and Phase determination**

The other way... DDC

Conversion to baseband by software multiplication with sin wave in timedomain,

Subject to number of input parameters :

*S* filter bandwidth

**decay constant of exponential (Q factor)** 

*P* resonance frequency

**Starting time of signal (t0)** 

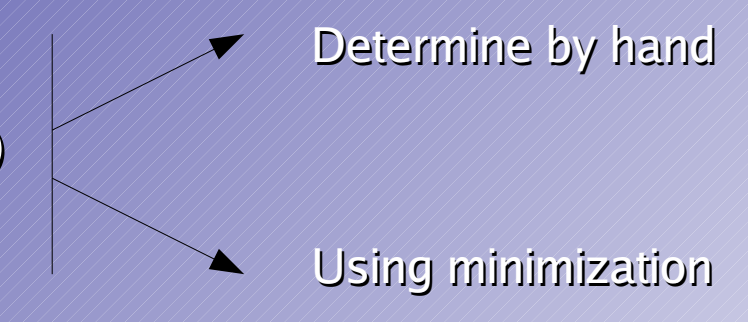

Handling of saturated pulses : needs some work !!

**Amplitude and Phase: normalization by Q cavity** (monopole signal)

# **Default calibration : corrector scans**

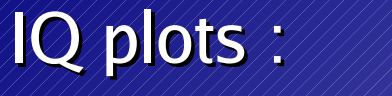

Amplitude & Phase

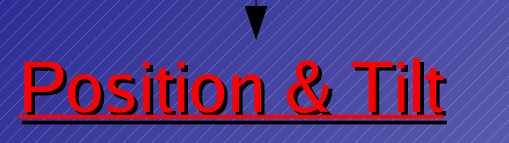

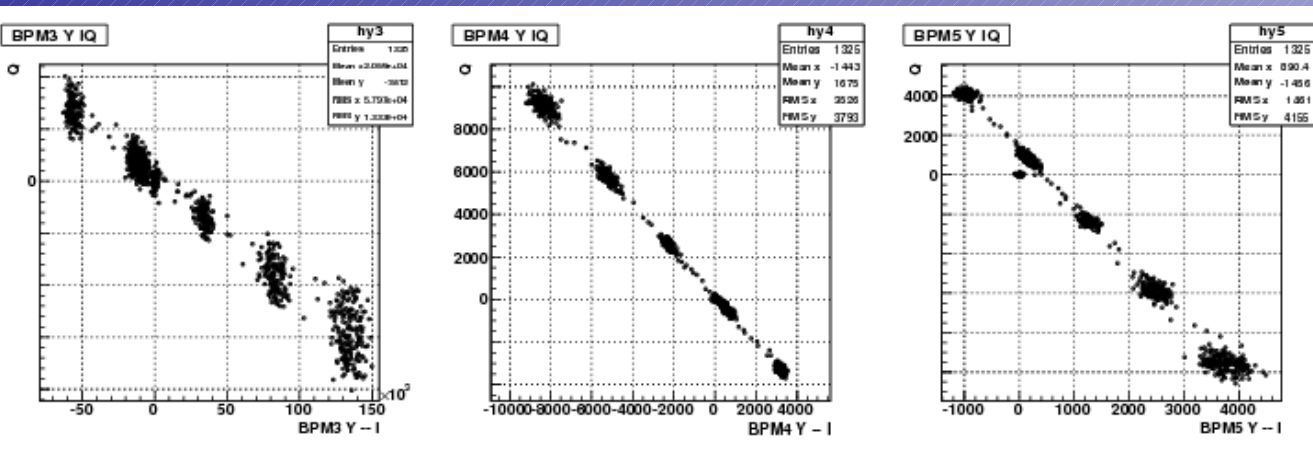

Corrector scans to calibrate the measured positions in BPMs

use 2 correctors in both x and y

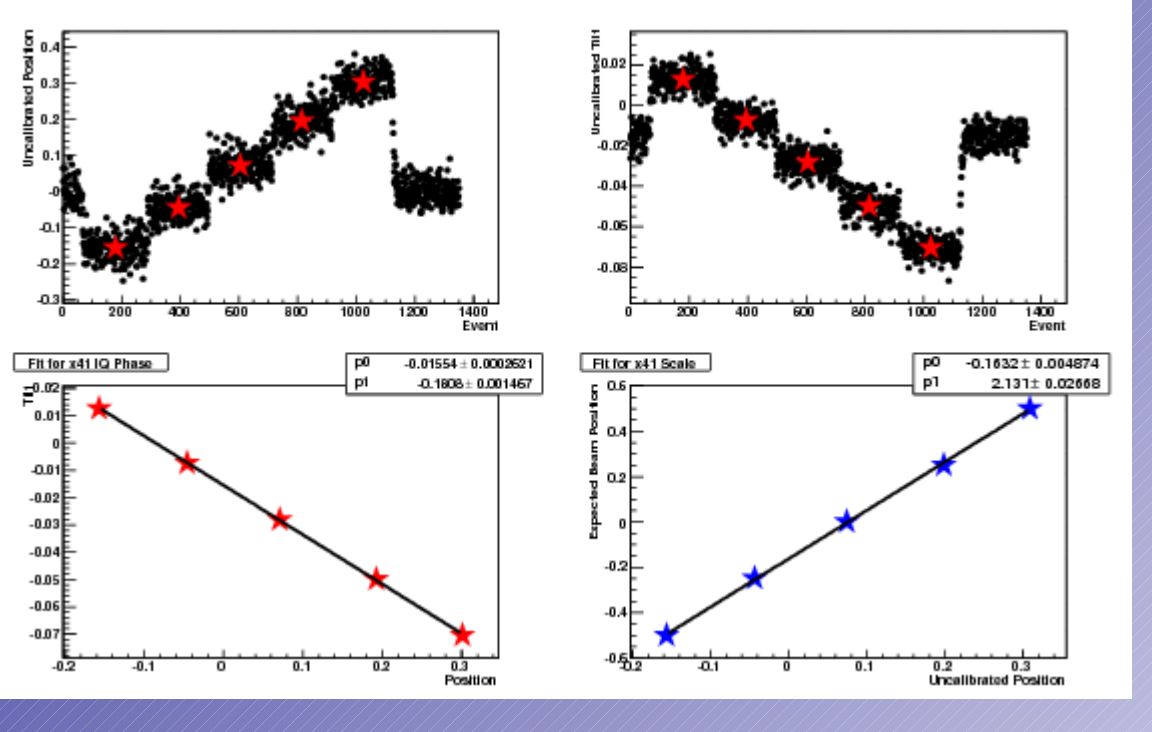

# **BPM4 mover calibration**

In ILC would be very 'unpopular' to use corrector scan for BPM calibration... Use BPM4 mover (high precision!) to calibrate BPM4 : both x and y ! Crosscheck existing calibrations Could be very valuable tool for energy BPMs (all on moving platform...)

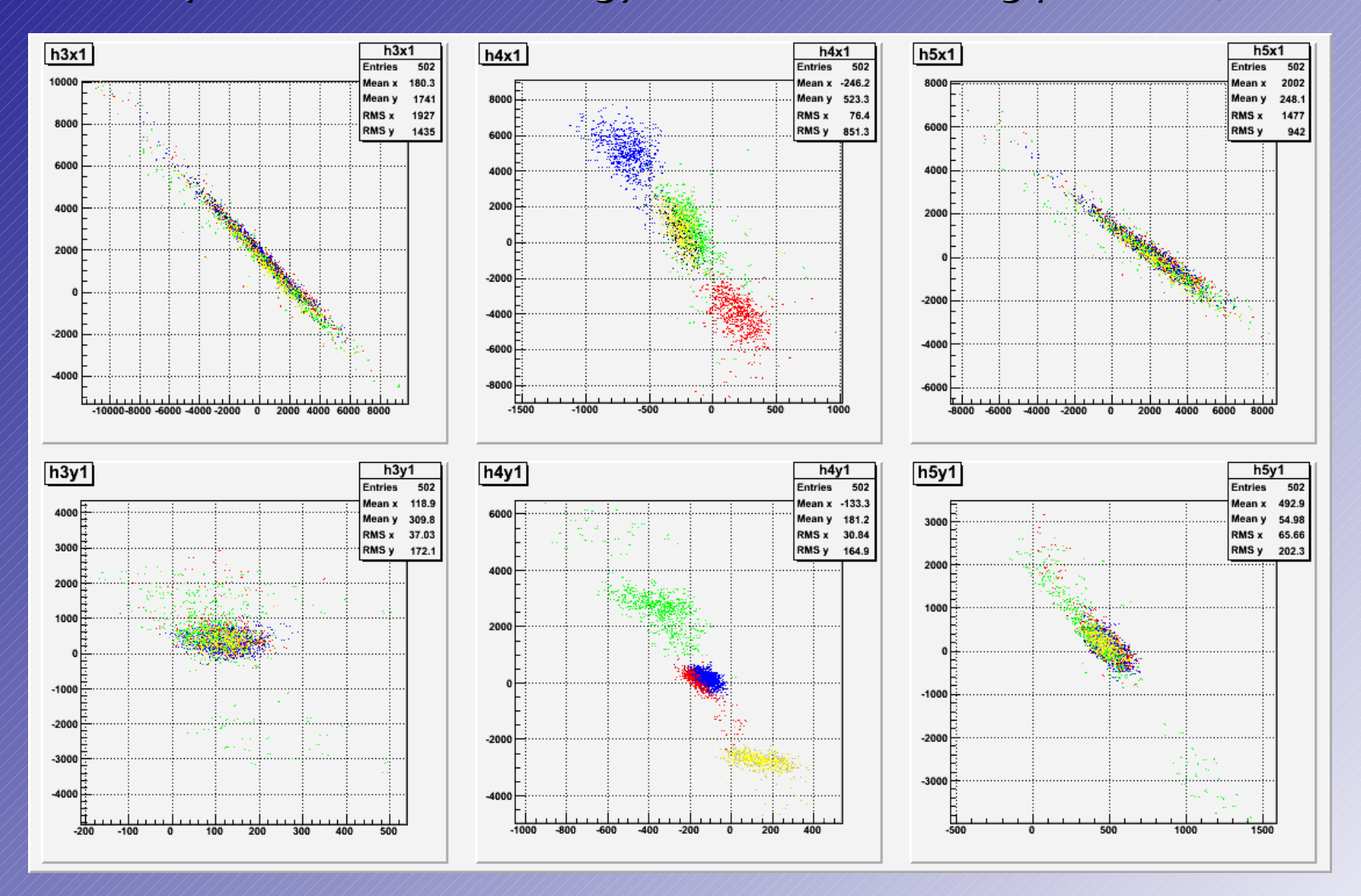

# **BPM4 mover calibration**

#### Results e.g. for runs 319-320-321-323-324 :

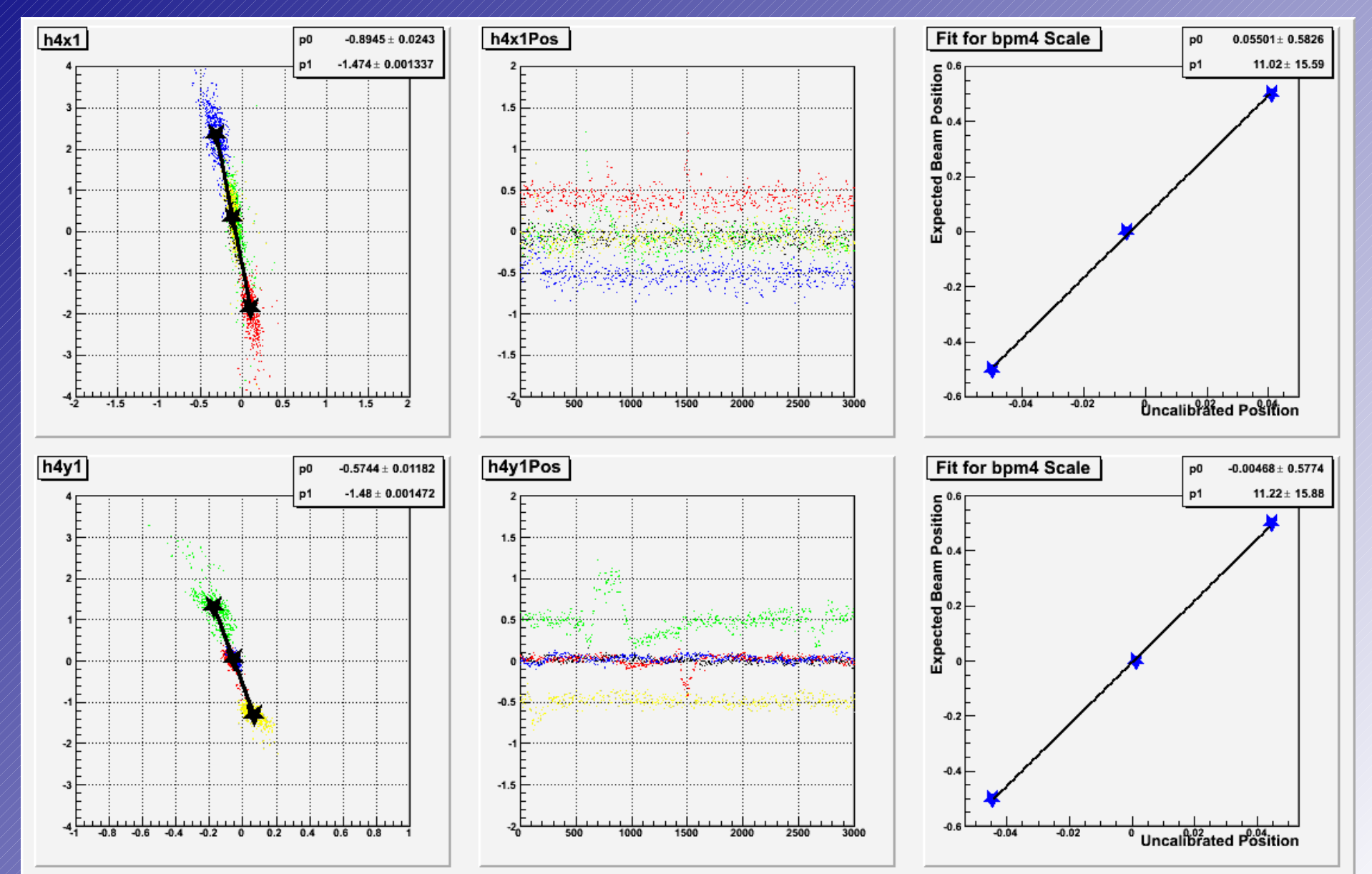

### **Determining BPM resolution**

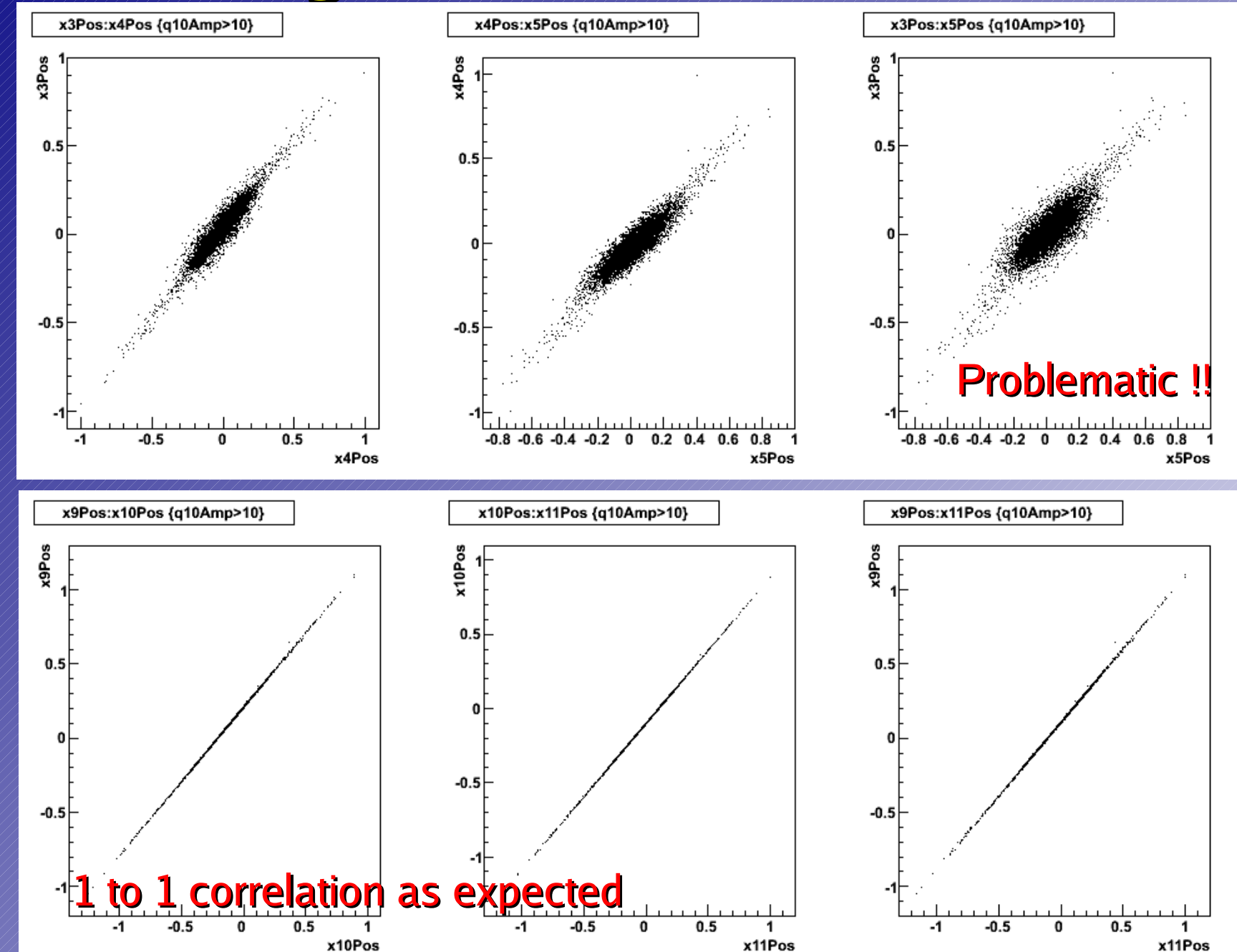

# **Rough BPM resolution : eg. x10Pos**

Get rid of beam jitter : correlate positions in different BPMs

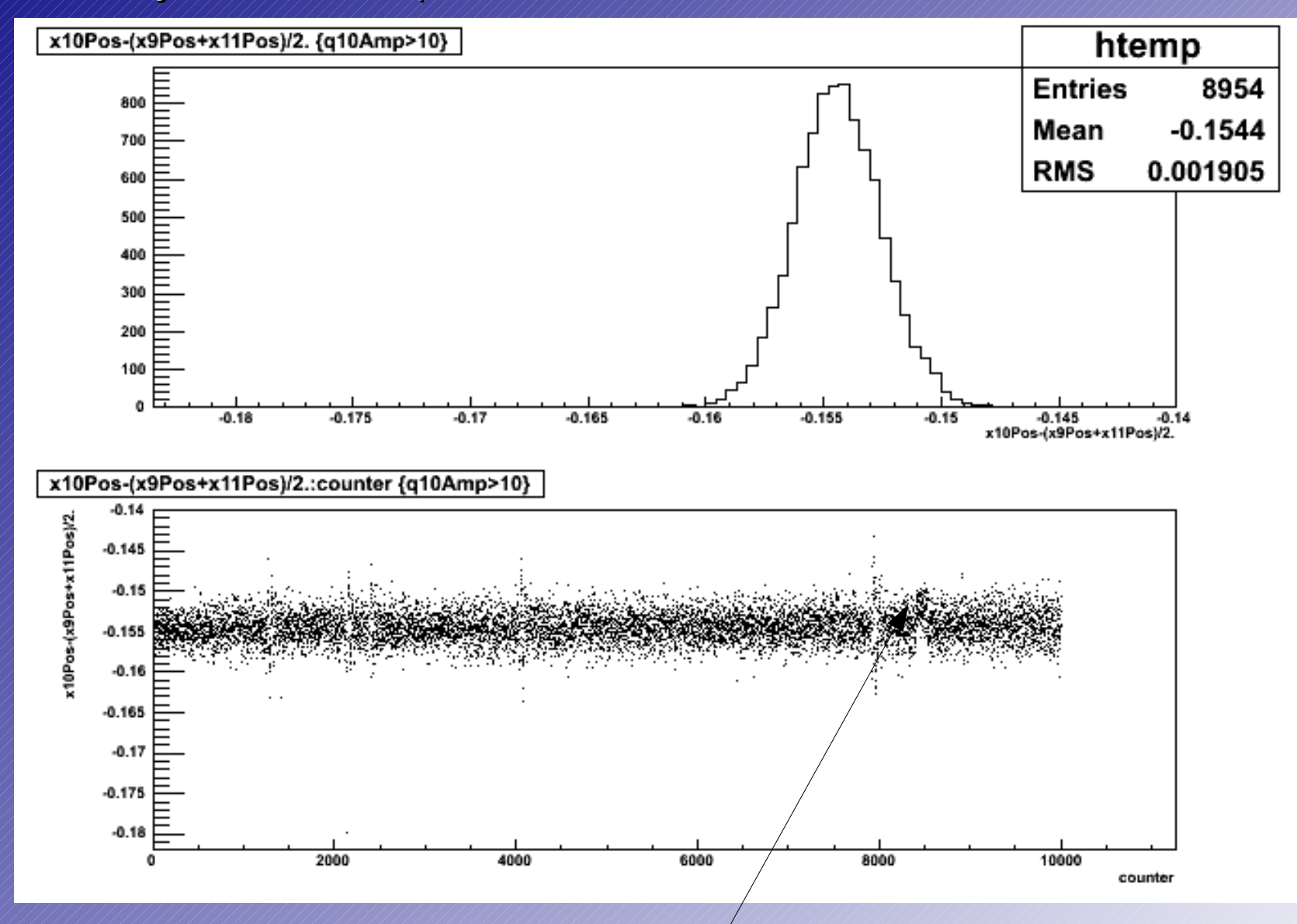

Task is now e.g. to understand features like :

# **Singular Value Decomposition**

$$
A\cdot x = b
$$

x : vector with correlation coefficients b : measured position in BPM10x

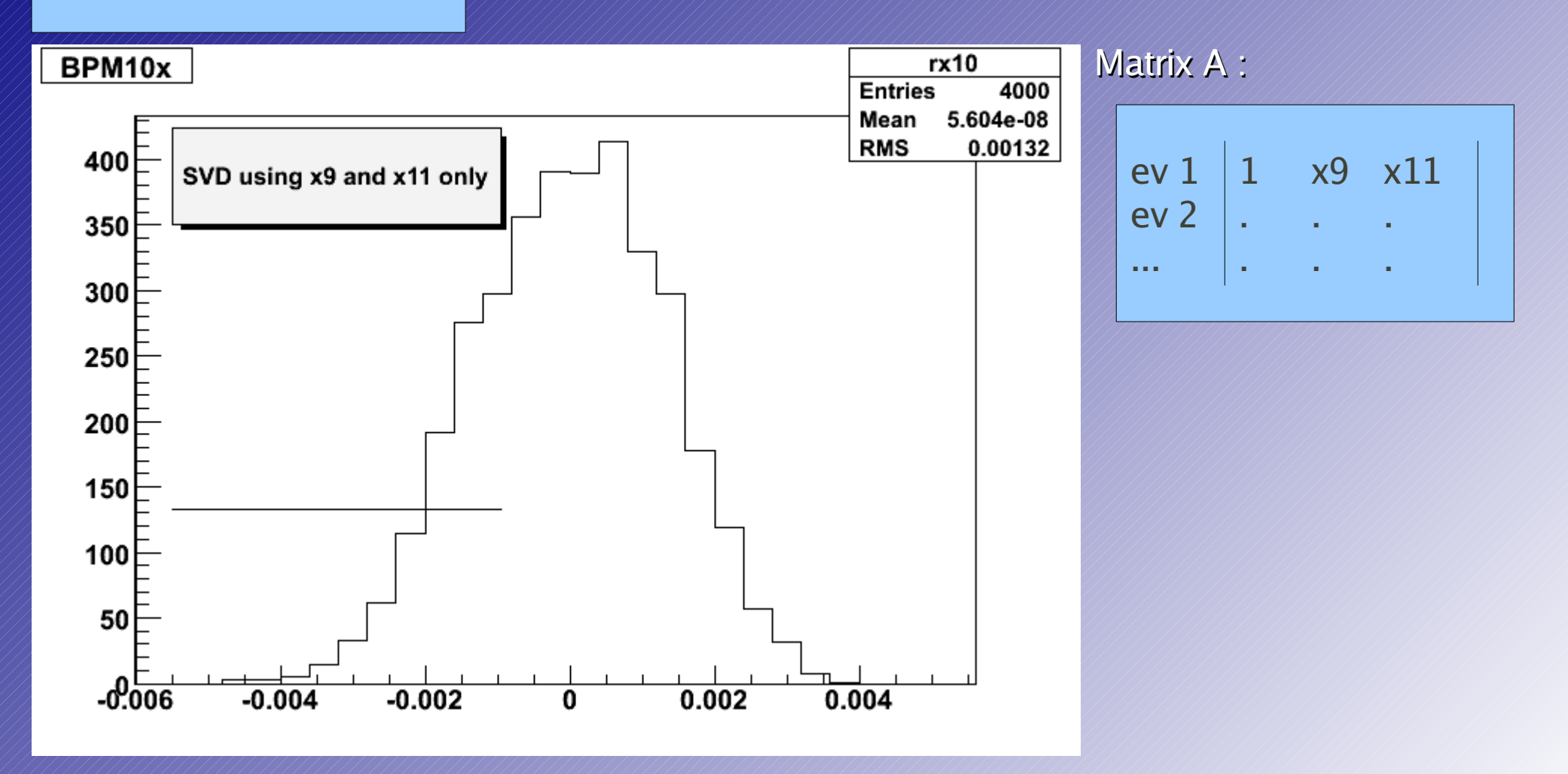

Same data run (712), using BPMs 9x and 11x

# **Alignment plots : used BPMs 41 & 11**

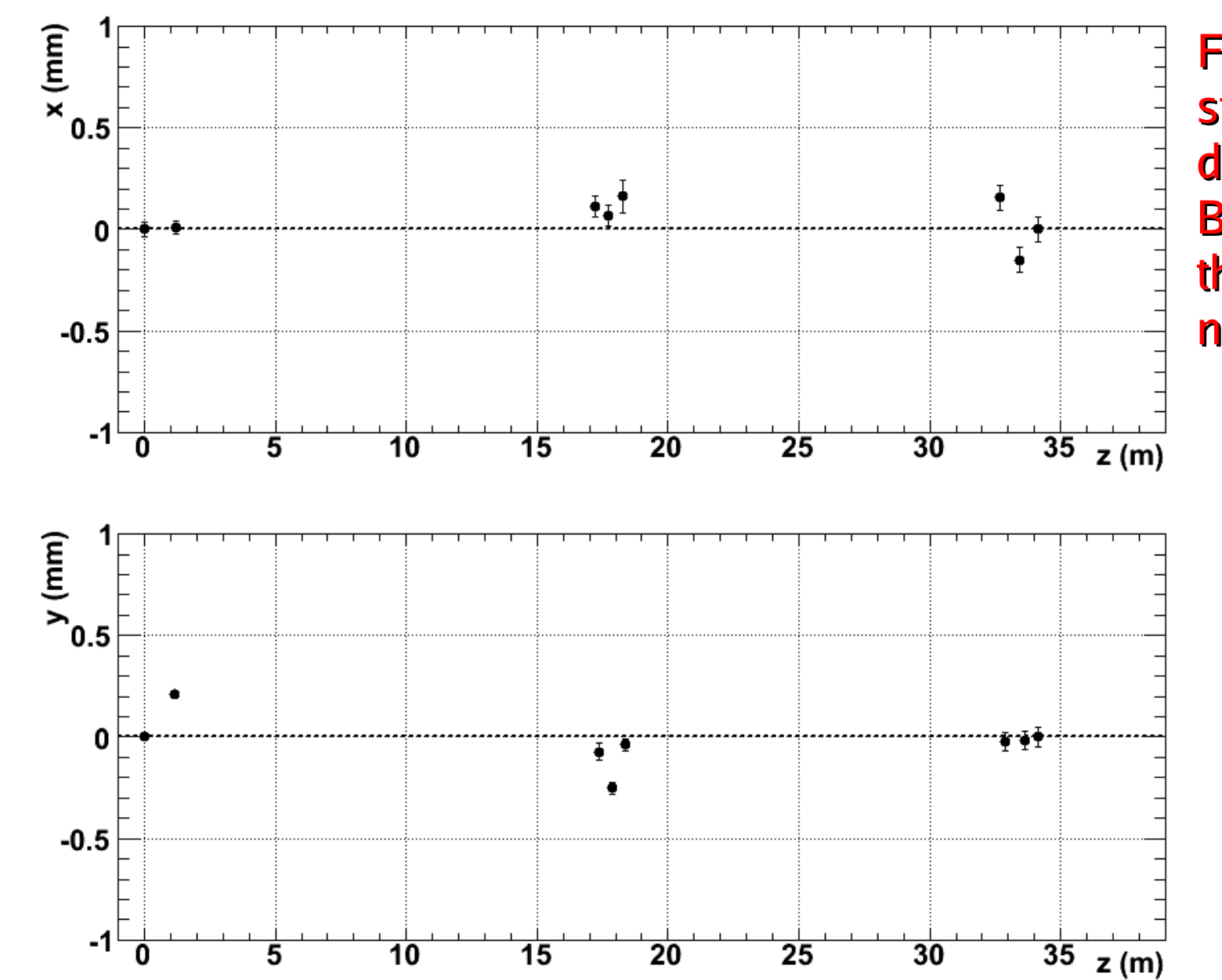

Fairly possible to stear beam down on all BPMs even though they are not on movers

# **Least square fitting with systematics**

- **Trying to determine the orbit : need some discussion (T474 meeting)** 
	- **F** drawing straight line between BPMs 41 and 11?
	- define orbit by BPMs 31,32 and 41,42 ?
	- Fitting globally, a line ?, a parabola (earth's magnetic field)?
- **Trying to implement an alternative for SVD:** 
	- http://www.phys.ufl.edu/~avery/fitting.html

$$
\chi^2 = (\vec{y} - A\vec{\eta})^T V^{-1} (\vec{y} - A\vec{\eta})
$$

$$
\chi^2 = \sum_l \left( \vec{y}_l - A_l \vec{n}_l - B_l \vec{v} \right)^T V_l^{-1} \left( \vec{y}_l - A_l \vec{n}_l - B_l \vec{v} \right)
$$

Systematic effects (offsets) you try to get out by collecting multiple fits

# **Online position display in LabVIEW**

Apply and tune DDC algorithm in LabVIEW, and hope it's fast enough ;-) **Integrate calibration information Ship as subvi to DAQ computer for July test run** 

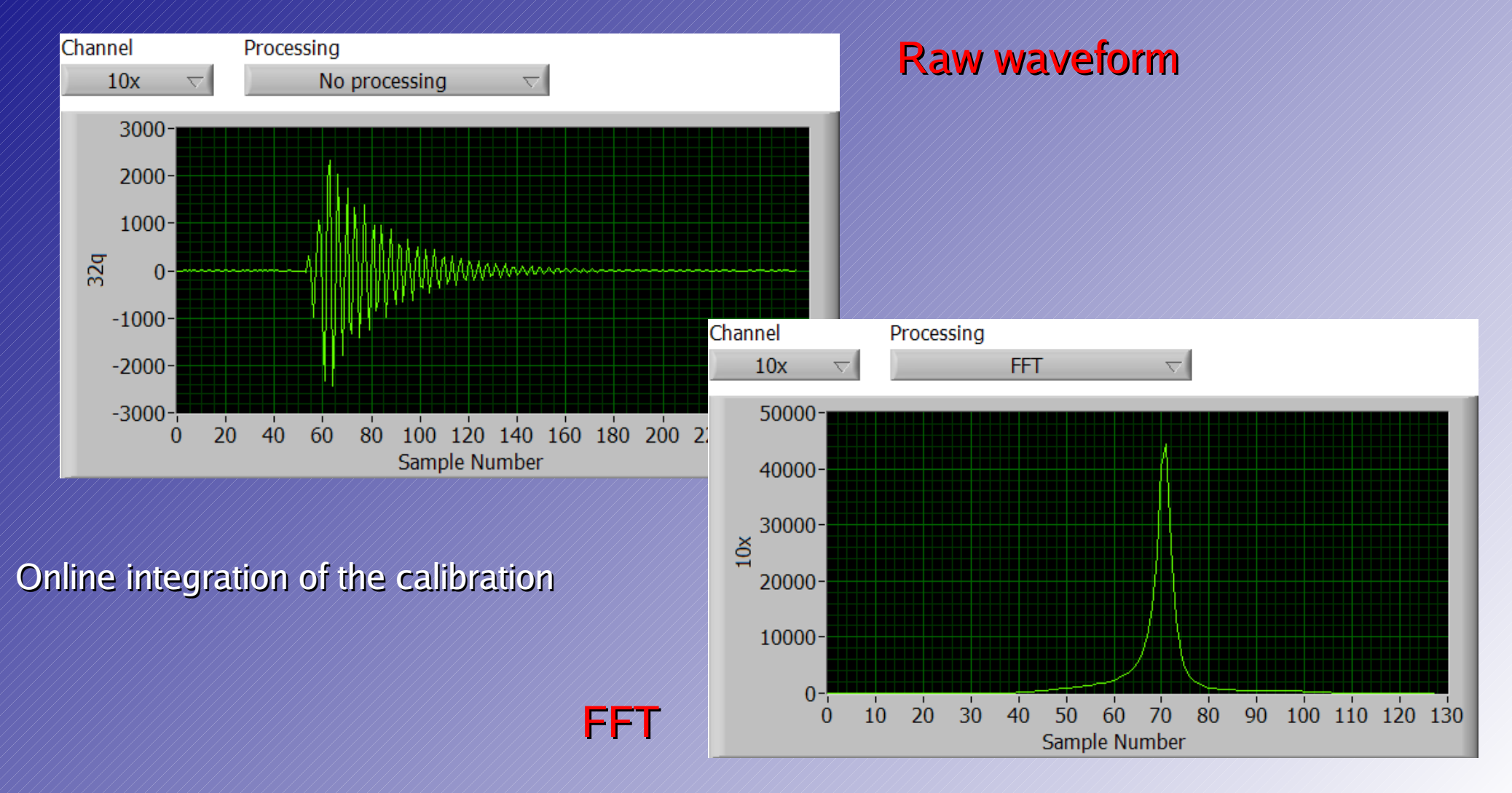

# **Data processing**

Large amount of runs taken : **Stability runs, calibration runs different beam optics configurations** • external and internal clocking

Copied to UCL

#### NEED :

Determine optimised parameters (filtBW, gamma, freq,...) for DDC algorithm on BPMs 3,4,5

Go over all calibrations manually and redo (check stability, think of automation)

Reprocess runs

# **Next few weeks**

Agree upon default data quality, selection criteria, orbit definition (meeting) :

encoded in libRooEsa

Start systematic studies : run conditions in runlist : resolution stability versus :

- **Temperature (ambient, thermocouple,...)**
- Beam energy
- **Bunch charge and shape**
- **Internal vs. external clocking**
- **Effect of beam optics configuration**

Check calibration stability, seek out factors that influence calibration...

#### Endgoal for data analysis should be a report describing in detail the collective studies done during this testrun and come up with a plan for the July running !!

Long term stability runs : 8-hrs shift : calib - stability - calib - stability...

Actively study effect of temperature...

FONT plans to install a mess up the beam --> study effect on BPM resolution...

# **Discussion, phoneconf. preparation**

- **What needs to be done in for the next years of testrunning** 
	- **Refurbishement of magnets (at SLAC)**
	- Setup for measurements for magnets : readout, control (power supply)
		- $\bullet$  Think of how accurately magnets need to be measured?
		- $\bullet$  Do we need to monitor continuously ? + which probes/method ? + how accurate ?
		- What is available (SLAC, Dubna ?) (possible to transport ?)
	- **Magnet installation**
	- Magnet specifications from old SLAC magnet --> Dubna simulation
		- What is sergei's code doing, using TOSCA simulation of magnets ? Calculation of effect of imperfections on beam optics ??
		- What kind of effects can TOSCA simulate ? + how accurate ?
- How do we split the tasks, who is doing what?
- What equipment is needed, what is available ??
	- Should come up with a list !!! + assign people to that list
	- **If stuff needs to bought, where does the money come from ?**